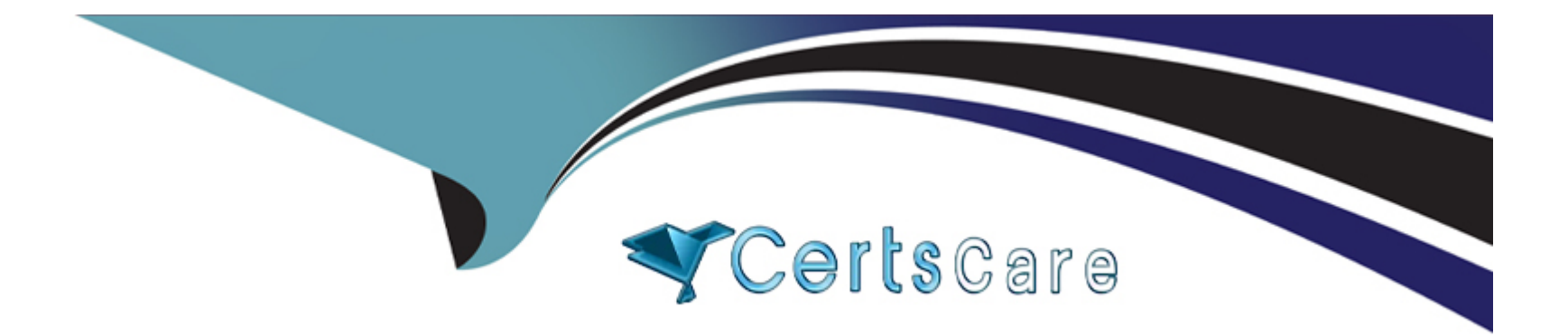

# **Free Questions for Javascript-Developer-I by certscare**

# **Shared by Mccoy on 18-01-2024**

**For More Free Questions and Preparation Resources**

**Check the Links on Last Page**

#### **Question Type: MultipleChoice**

The developer has a function that prints ''Hello'' to an input name. To test this, the developer created a function that returns world''.

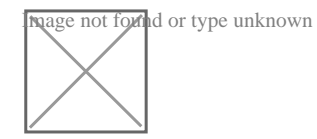

What can the developer do to change the code to print ''Hello world''?

### **Options:**

**A)** Change line 7 to ) () ;

- **B)** Change line 2 to console.log ( 'Hello', name () );
- **C)** Change line 9 to sayhello (world () ;
- **D)** Change line 5 to function world () (

### **Answer:**

#### **Question Type: MultipleChoice**

A developer has code that calculates a restaurant bill, but generates incorrect answers while testing the code.

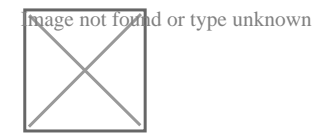

Which option allows the developer to step into each function execution within calculateBill?

### **Options:**

- **A)** Using the debugger command on line 05.
- **B)** Using the debugger command on line 03.
- **C)** Calling the console. Trace( total ) method on line 03.
- **D)** Wrapping findsubtotal in a console .log method.

### **Answer:**

#### **Question Type: MultipleChoice**

#### Refer to the HTML below:

**Inage not found** or type unknown

Which JavaScript statement results in changing ''Tony'' to ''Mr. T. ''?

### **Options:**

- A) Document.querySelectorAll ('#main # TONY '), innerHTML = Mr, T, ';
- **B)** Document.querySelector (' '#main li:second-child') innerHTML, = Mr, T, ';
- **C)** Document.querySelectorAll ( '#main li, Tony ' ) innerHTNL = Mr, T , ' ;
- **D)** Document.querySelector ("#main li:nth-child (2) '), innerHTML = 'Mr. T ';

#### **Answer:**

#### **Question Type: MultipleChoice**

Which two code snippets show working examples of a recursive function?

Choose 2 answers

A)

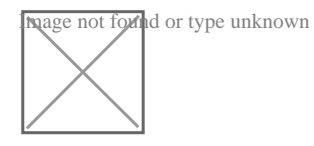

B)

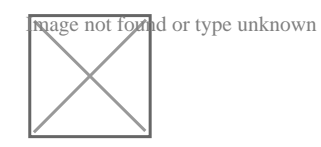

C)

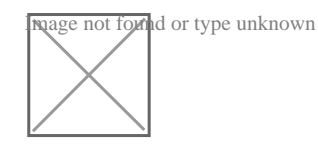

D)

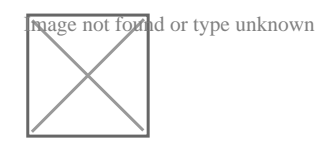

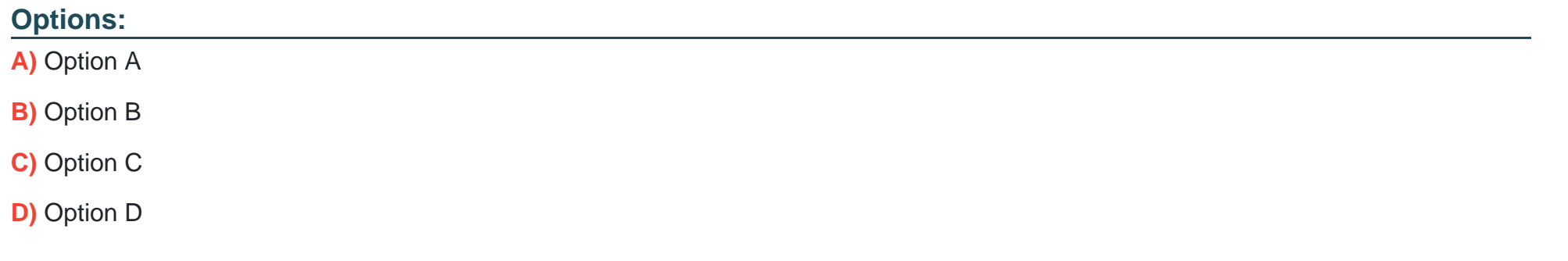

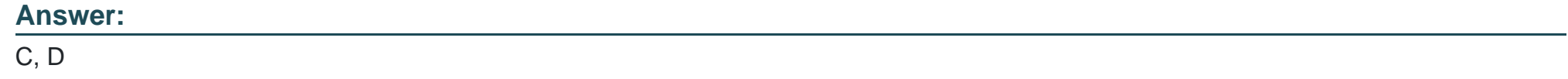

**Question Type: MultipleChoice**

A developer removes the HTML class attributes from the check button, so now it is simply:

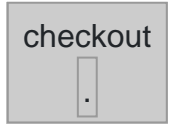

There is a test verify the existence of the checkout button, however it look for a button with class'' blue''. The test fails because no such button is f.

Which type of test category describes this test?

#### **Options:**

- **A)** True positive
- **B)** True negative
- **C)** False negative
- **D)** False positive

#### **Answer:**

A

### **Question 6**

**Question Type: MultipleChoice**

### Refer to the code below:

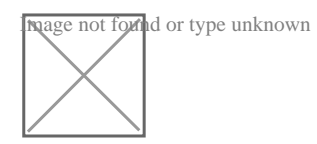

What is displayed when myfunction(true) is called?

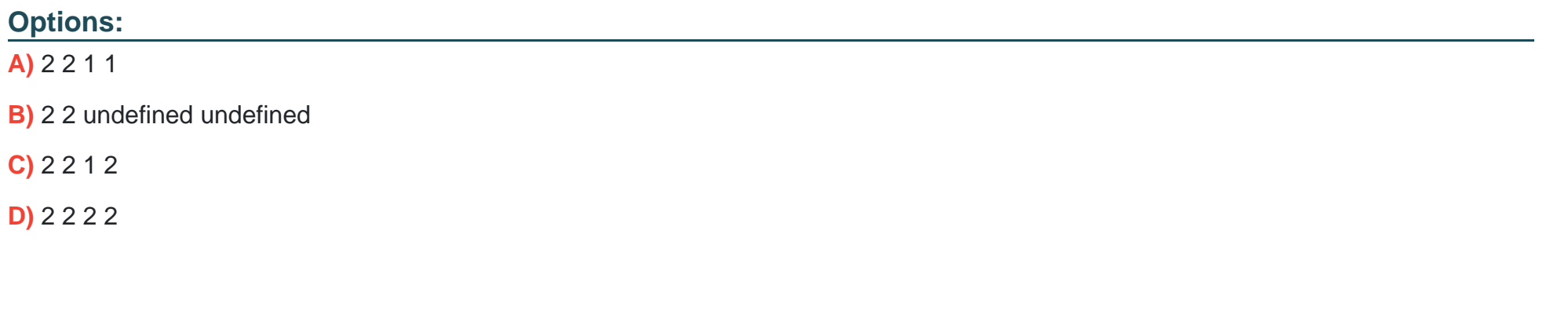

**Answer:** 

A

# **Question 7**

**Question Type: MultipleChoice**

Refer to the following array:

Let arr1 =  $[1, 2, 3, 4, 5]$ ;

Which two lines of codes result in a second array, arr2, being created such that arr2 is not a reference to arr1? Choose 2 answers

### **Options:**

**A)** Let  $\arctan 2 = \arctan 1$  .slice  $(0, 5)$ ;

**B)** Let  $\arctan 2 = \arctan 2$ . From  $(\arctan 1)$ ;

 $C$ ) Let arr2 = arr1;

**D)** Let  $\arctan 2 = \arctan 1$  sort ();

#### **Answer:**

C, D

To Get Premium Files for Javascript-Developer-I Visit [https://www.p2pexams.com/products/javascript-developer](https://www.p2pexams.com/products/Javascript-Developer-I)-i

For More Free Questions Visit

[https://www.p2pexams.com/salesforce/pdf/javascript-developer](https://www.p2pexams.com/salesforce/pdf/javascript-developer-i)-i